#### AutoCAD Crack

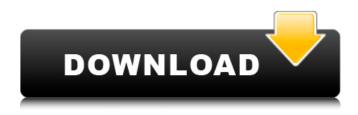

#### AutoCAD Crack + Free [April-2022]

The AutoCAD start menu contains a number of tools such as the Create Line command, pan and zoom tools, CAD library for drawing shapes, geometry tools, Object Snap, command line interface (CLI) and a command line utility. The Create Line command creates a line (line segments) from two points or an existing shape. The command can be used to draw a shape, specify a length, width and depth, move around a shape, align objects, set or delete constraints or create a cross or rule. AutoCAD has many command line utilities. For instance, the pf command is used to print documents, the pi command is used to print images and the ckc command is used to change the color of a CAD object. The CLI can be accessed from any command window. M6.04 The Model 6.04 (code name Excalibur) release of AutoCAD is a commercial product. It was released for Windows in March, 2001. In this release, a new architectural drafting feature was introduced for sheets and orthogonal and isometric views. The measurement tools, part wizards, report generator, typesetting, drawings export to PowerPoint, STL file import, etc., were also improved. The model editor is used to develop the file, and the model viewer is used to review the file before it is exported to the designer. AutoCAD Architecture (Arch) AutoCAD Architecture (Arch) is a commercial product that was first released in October 2001. AutoCAD Architecture is based on the previous version (Model 6.04). It has more than 100 new drafting features for architectural, urban and landscape design, including advanced details such as shadows, lighting, curved surfaces and roof trusses. New commands for architectural designs are Added Surface Style Commands and Available Surface Style Commands. Surface Style Commands are used to edit the layout of a face or to specify a color. The new feature, called Dynamic Effects, can automatically create animations based on a shape or object. A Dynamic Effect can be activated from the command line with the command defx. This feature can be used to create animations such as a ball bouncing in a tube, a cube rolling down a ramp, a flame rising or water falling. The presentation capability of AutoCAD Architecture is improved. With the Drawing Table feature, you can include a table in your presentation and the table data can be automatically included in an AutoCAD drawing. When a presentation

# **AutoCAD Full Product Key Free**

Interaction with other applications AutoCAD Crack Keygen operates as a stand-alone application with limited direct support of other applications in the CAD software suite. Instead, it is often used to integrate with other applications. The following applications are examples of applications that communicate with AutoCAD Crack Free Download in some way: Windows Forms Designer (AutoCAD Torrent Download WS) which in turn works with: AutoLISP for Windows Form Toolkits for.NET, the

native.NET library for WinForms, has supported a version of AutoLISP from Autodesk since AutoCAD Torrent Download 2000. AutoLISP is used to access the WinForms toolkit, which in turn accesses the native.NET library. AutoLISP for.NET 2.0 supports interaction with Windows Forms and Web Forms as well as older Windows Application Frameworks. Visual Studio.NET and Visual Studio.NET Express editions that use: AutoLISP for Visual Studio.NET to communicate with AutoCAD Cracked 2022 Latest Version VB.NET, both for Visual Studio.NET and Visual Studio.NET Express, for communication with AutoCAD Visual Studio.NET: use Interop.MSDIA to work with MSDIA and WinCDE to work with Windows CE.NET. Visual Studio.NET Express editions of MSDIA and WinCDE are supported, as are their respective AutoCAD extensions. Scripting AutoCAD and other products from AutoDesk generally support AutoLISP, the Visual LISP language that AutoCAD has been developed in. The two products included in the standard AutoCAD package are AutoCAD LT, which is a commercial version of AutoCAD and available as a standalone application, and AutoCAD Mechanical which is a free add-on to AutoCAD. Both AutoCAD and AutoCAD LT can be installed on the same computer. In addition to Autodesk's own LISP, AutoCAD also supports Visual LISP, which can run on all of the supported platforms. In AutoCAD LT, Visual LISP is also an installed add-on. The LISP-based scripting is "always" supported, even on Windows 95. In older releases, some AutoCAD versions limited the use of Visual LISP to Windows 2000 and newer operating systems. AutoCAD LT and AutoCAD Mechanical both have similar user interfaces. The toolbars and dialogs are ca3bfb1094

2/4

## **AutoCAD Crack With Serial Key**

On the tab 'Install/Update' click on Autocad Tools for Linux version 3.4.1. If 'Autocad is already installed' is selected, just press Enter. If Autocad is not installed click on 'Install now'. If you are prompted to install the run file, use the 'Run as a Administrator' checkbox. Press OK, which will complete the installation. Step 4: Setup Autocad 2013 In your terminal you can enter: sudo apt-get install autocad-2013 This will install Autocad 2013. When prompted for the 'Enter password for user autocad: 'you can enter any password you want. When prompted for 'Enter password for keychain autocad:' you can enter any password you want. When prompted for 'Enter password for keychain password: 'you can enter any password you want. Step 5: Activate Autocad 2013 Autocad is now active, but you need to activate it. You can activate Autocad 2013 by entering the following in your terminal: sudo keychain unlock /Library/Keychains/login.keychain If the above command did not succeed, you can re-enter it, with sudo, as follows; sudo keychain unlock /Library/Keychains/login.keychain And then Enter a password. Now enter: sudo keychain edit /Library/Keychains/login.keychain and then press enter. Then a box should open up and it should say 'Add from password list'. Press CTRL+A. Press enter to add password to keychain. Press 'Save' to save the keychain and close it. Press 'File' and then click on 'Exit'. Now when you try to install Autocad 2013, you won't be asked for the key. When prompted for the 'Enter password for user autocad: 'you can enter any password you want. When prompted for 'Enter password for keychain autocad:' you can enter any password you want. When prompted for 'Enter password for keychain password: 'you can enter any password you want. Step 6: Install ProE ProE is a program that will be used to make 3D models of the study. In the terminal, you can enter: sudo

#### What's New In AutoCAD?

2. Markup Assist highlights existing existing marks with relevant and appropriate styles. It even automatically finds and adds correct marks to your designs when you search for existing marks in the toolbox. You can also create your own custom marks. (video: 1:40 min.) 3. If you want to keep your designs up to date with the latest AutoCAD release, the new "Release Notes" feature allows you to update your AutoCAD or AutoCAD LT to the latest release from a single click. (video: 2:05 min.) The AutoCAD 2023 toolbox has been updated with new algorithms and new features. When you work with drawings that include tools and objects with a unique color, the new "Color toolbars and status bar" command is an important time-saver. There is a new feature for directly changing text attributes on curves and surfaces, such as making curves or surfaces more compact. In addition, there are many other great new features in AutoCAD 2023, including: Clone and Merge: Use the new Clone and Merge commands to make multiple copies of objects and merge multiple copies of objects into a single, modified original. (video: 1:05 min.) Drawing Experience and Interface When you're drawing, you might find that you need to create, select, move, or modify many things at once. The new Drawing Experience tab in the ribbon gives you a toolkit of options and shortcuts to draw objects more efficiently. (video: 2:30 min.) Use the new "Direct Selection" shortcut to guickly select individual parts of your drawing and create multiple, connected objects. Then choose from a variety of options to change the number of parts and to adjust your shape or join it to another part. (video: 1:36 min.) New feature: You can now use new feature of AutoCAD to work with model data. When a project includes data files that contain 2D or 3D information, you can import or convert the data into 2D or 3D shapes. Use existing Windows files as well as files that you have created yourself. There are two views: 3D view and layer-based view. (video: 1:52 min.) When you need to analyze or create your drawings more efficiently, you can use the new Analysis and Data Merge tools. You can make a copy of your original drawing, analyze it,

### **System Requirements For AutoCAD:**

Minimum: OS: Windows XP SP3, Windows Vista SP2 or Windows 7 Processor: Intel Core 2 Duo (2.2GHz) Memory: 1 GB RAM (2 GB recommended) Video: 128MB (320×200) DirectX: Version 9.0 Storage: 2 GB available space Additional Notes: To minimize memory usage, uninstall the.net framework, especially if you are already running Visual Studio Express edition. Playing the HD version requires about 2GB of RAM.

https://frostinealps.com/autocad-crack-with-registration-code-for-pc/

https://1w74.com/autocad-19-1-crack-download-latest-2022/

https://www.asv-ventabren.fr/wp-content/uploads/2022/07/AutoCAD-22.pdf

https://mevoydecasa.es/autocad-crack-x64-updated/

http://karnalketo.com/autocad-crack-free-2/

https://lalinea100x100.com/2022/07/23/autocad-with-full-keygen-download-x64-march-2022/

http://www.tampabestplaces.com/wp-content/uploads/2022/07/walhill.pdf

https://stellarismods.com/wp-content/uploads/2022/07/AutoCAD\_Crack\_For\_PC\_Latest\_2022.pdf

https://romans12-2.org/autocad-crack-full-version-free-download/

http://ticketguatemala.com/autocad-crack-updated-2022-3/

https://www.petisliberia.com/autocad-2019-23-0-crack-activator-mac-win/

http://jwmarine.org/autocad-crack-activator-free-latest/

https://kooperativakosieric.rs/wp-content/uploads/2022/07/favnep.pdf

https://louxoregypttravel.com/wp-content/uploads/2022/07/AutoCAD-13.pdf

http://montehogar.com/?p=42715

http://www.bullardphotos.org/wp-content/uploads/2022/07/vestjagg.pdf

http://chemistrygate.com/wp-content/uploads/2022/07/AutoCAD\_Crack\_Free\_Download-1.pdf

https://www.onlineusaclassified.com/advert/best-seo-company-in-noida-seo-services-agency-in-noida/

http://iconnmedia.com/autocad-23-1-crack-torrent-activation-code-free-latest-2022/

https://arabamericanbusinesscommunity.org/wp-content/uploads/2022/07/AutoCAD-61.pdf

4/4